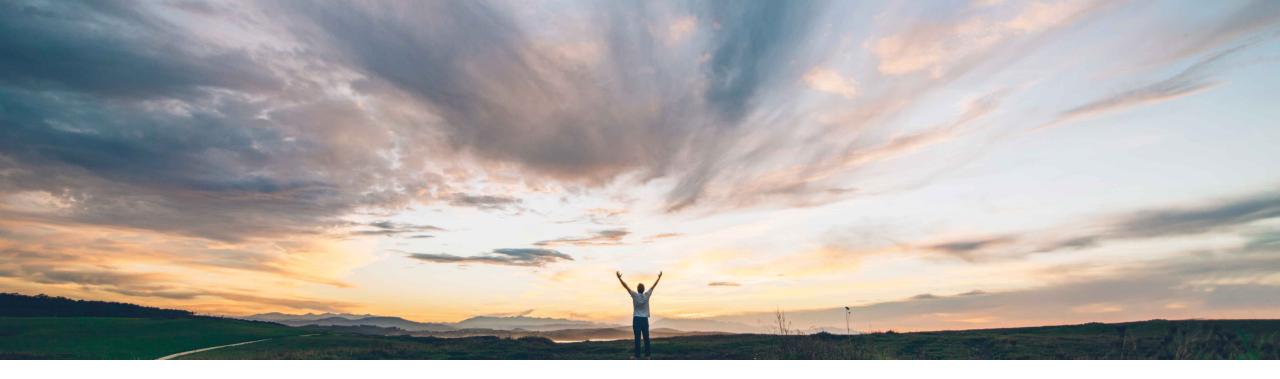

SAP Ariba /

### **Feature at a Glance**

Support for integration and exception monitoring of SAP Ariba Cloud Integration Gateway transactions and events through SAP Cloud ALM

Target GA: February, 2022

CONFIDENTIAL

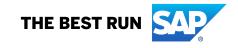

#### Feature at a Glance

# Support for integration and exception monitoring of SAP Ariba Cloud Integration Gateway transactions and events through SAP Cloud ALM

#### **Customer challenge**

SAP Ariba Cloud Integration Gateway offers built-in transaction monitoring using Transaction Tracker but does not offer alerts for failed transactions.

#### Solution area

SAP Ariba Cloud Integration Gateway, for: Ariba Network SAP Ariba Buying SAP Ariba Buying & Invoicing SAP Ariba Contracts SAP Ariba Sourcing

## Meet that challenge with SAP Ariba

With the 2202 release, CIG transaction error monitoring and alerts using SAP Cloud Application Life Cycle Management (CALM).

SAP Cloud ALM offers proactive monitoring and alerting across cloud services. This feature enables SAP Cloud ALM to monitor the integration message flow between SAP Ariba solutions and SAP ERP or SAP S/4HANA through SAP Ariba Cloud Integration Gateway. Buyers are alerted if there are any errors in CIG transactions through an email.

#### Implementation information

This feature is automatically on for all customers with the applicable solutions but requires **customer configuration**.

- Ensure that SAP Cloud ALM solution is configured for integration monitoring and alerts.
- Refer to the documentation.

#### **Experience key benefits**

Ease of implementation

**Geographic relevance** 

CIG Buyers can now get alerts for failed transactions via e-mail which was not possible before.

High touch

Global

Once alerts are received, Buyers can take an action to further diagnose and fix the errors.

#### **Prerequisites and Restrictions**

See next page

### Feature at a Glance

## Support for integration and exception monitoring of SAP Ariba Cloud Integration Gateway transactions and events through SAP Cloud ALM

#### **Prerequisites and Restrictions**

For Prerequisite, please refer to the What's New in SAP Ariba guide.

- Active subscription for SAP Cloud ALM solution
- To create an application and request permission to use the SAP Ariba relevant features, you must have permission to the SAP Ariba developer portal.
- All queries made to the API must be authenticated using OAuth authentication. For details refer to <u>Developer</u> portal authentication.
- Integration and exception monitoring needs to set up on SAP Cloud ALM <u>Link to Ariba Integration Monitoring</u> using CALM

Following restrictions apply:

• Available for Buyer-side transactions only.

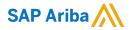

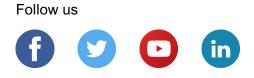

#### www.sap.com/contactsap

© 2022 SAP SE or an SAP affiliate company. All rights reserved.

No part of this publication may be reproduced or transmitted in any form or for any purpose without the express permission of SAP SE or an SAP affiliate company.

The information contained herein may be changed without prior notice. Some software products marketed by SAP SE and its distributors contain proprietary software components of other software vendors. National product specifications may vary.

These materials are provided by SAP SE or an SAP affiliate company for informational purposes only, without representation or warranty of any kind, and SAP or its affiliated companies shall not be liable for errors or omissions with respect to the materials. The only warranties for SAP or SAP affiliate company products and services are those that are set forth in the express warranty statements accompanying such products and services, if any. Nothing herein should be construed as constituting an additional warranty.

In particular, SAP SE or its affiliated companies have no obligation to pursue any course of business outlined in this document or any related presentation, or to develop or release any functionality mentioned therein. This document, or any related presentation, and SAP SE's or its affiliated companies' strategy and possible future developments, products, and/or platforms, directions, and functionality are all subject to change and may be changed by SAP SE or its affiliated companies at any time for any reason without notice. The information in this document is not a commitment, promise, or legal obligation to deliver any material, code, or functionality. All forward-looking statements are subject to various risks and uncertainties that could cause actual results to differ materially from expectations. Readers are cautioned not to place undue reliance on these forward-looking statements, and they should not be relied upon in making purchasing decisions.

SAP and other SAP products and services mentioned herein as well as their respective logos are trademarks or registered trademarks of SAP SE (or an SAP affiliate company) in Germany and other countries. All other product and service names mentioned are the trademarks of their respective companies.

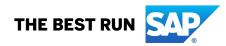

See www.sap.com/copyright for additional trademark information and notices.